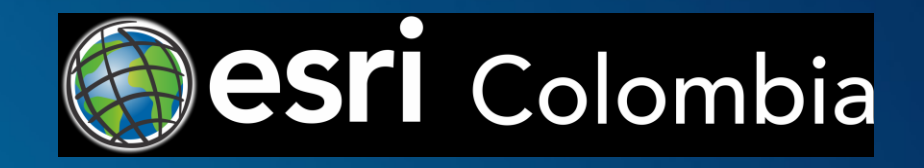

## **Desarrollando aplicaciones web geográficas con ArcGIS**

Fabián Camilo Heredia Rodriguez Diego Andrés Triviño González

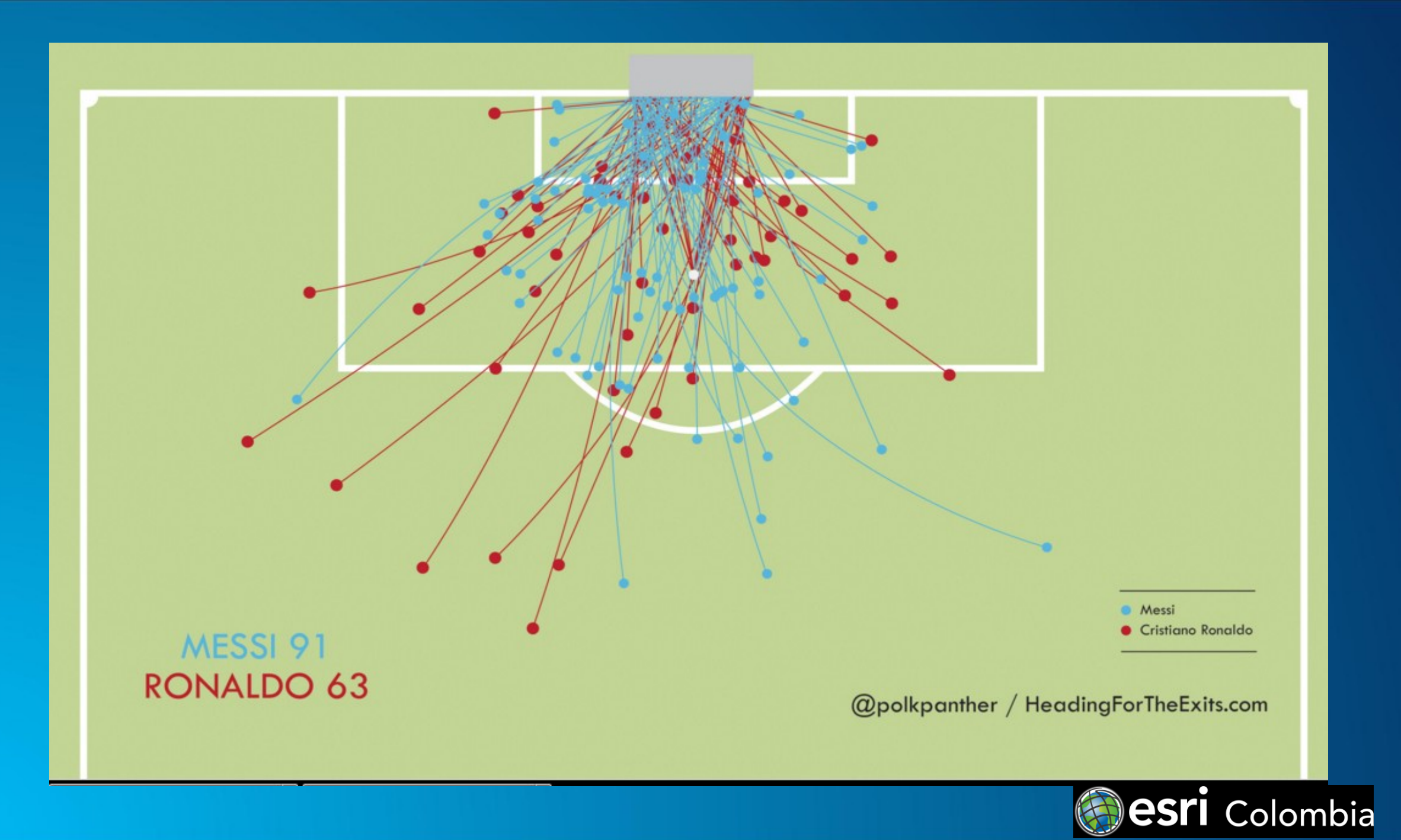

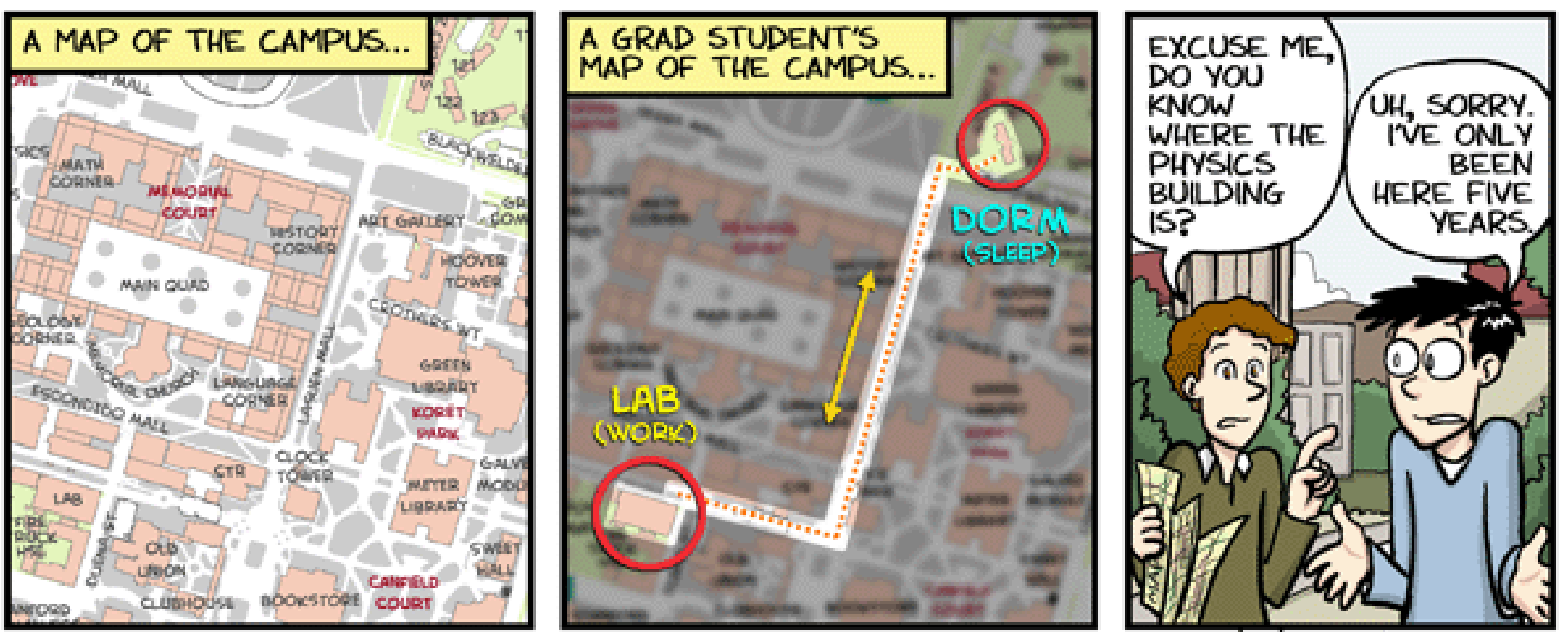

JORGE CHAM @ 2005 WWW.phdcomics.com

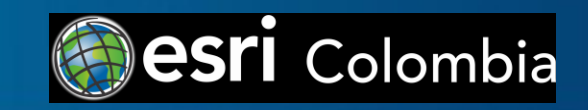

#### **Que es un SIG?**

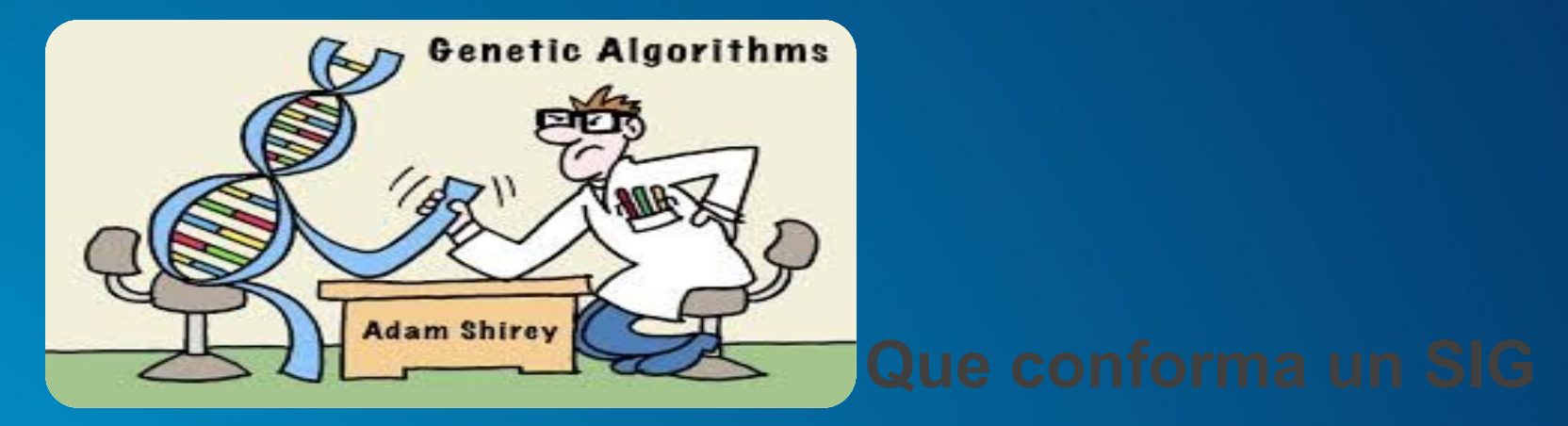

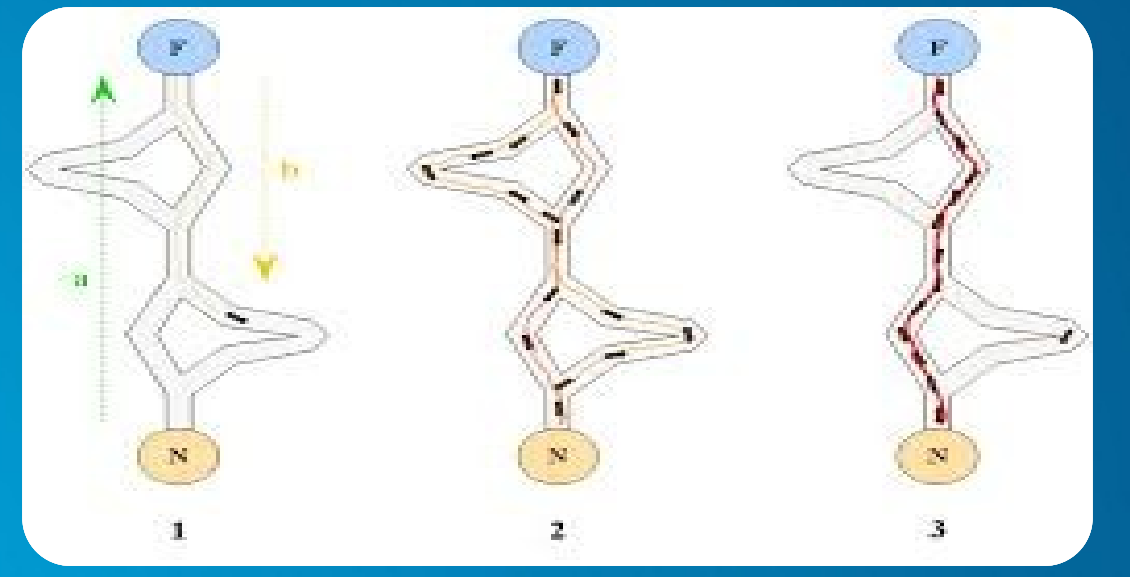

#### **Mi organizacion necesita un SIG**

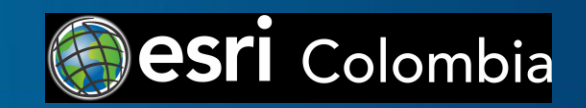

### **Transformación del SIG**

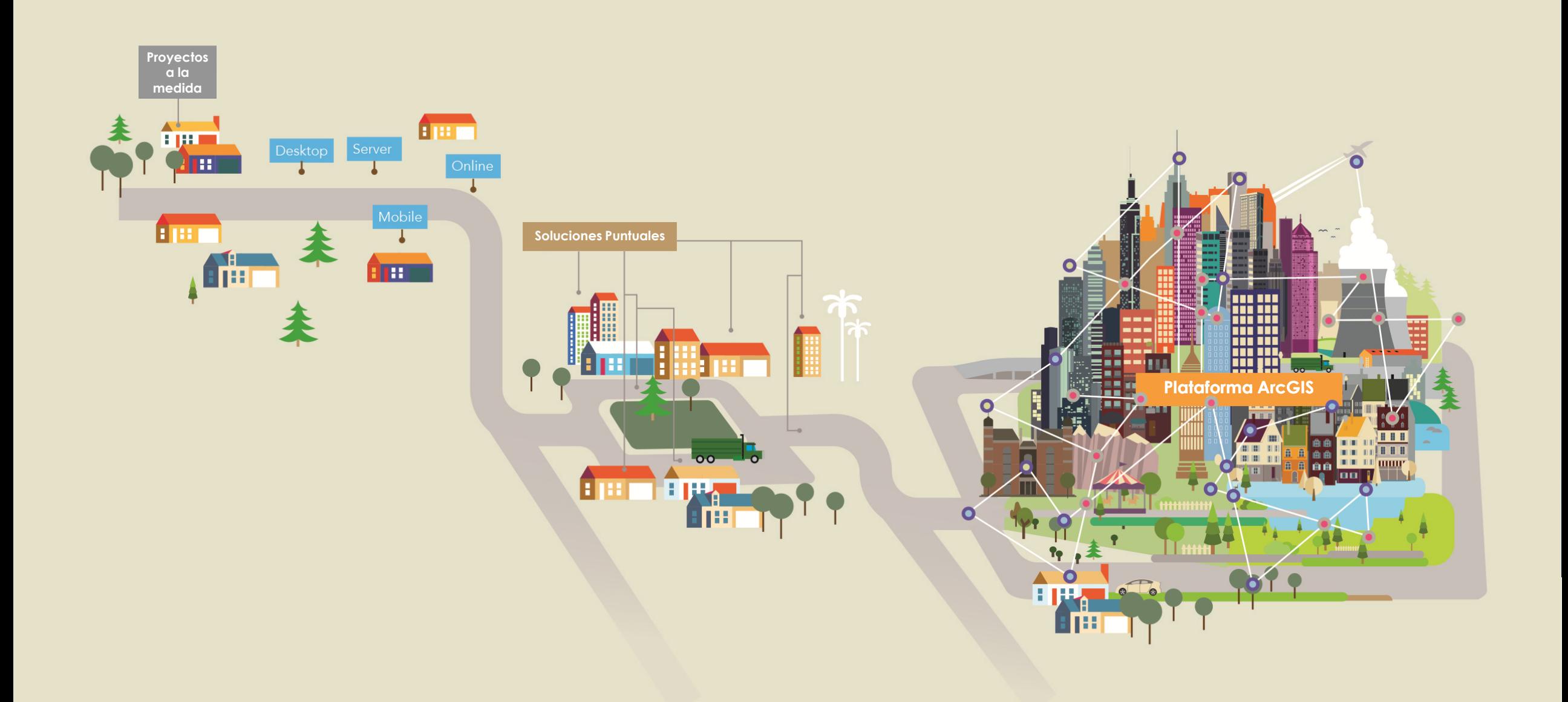

### **El SIG como un "Sistema de Registro"**

Organizar y administrar el contexto geográfico de activo  $\begin{array}{c} \hline \end{array}$ s y recursos

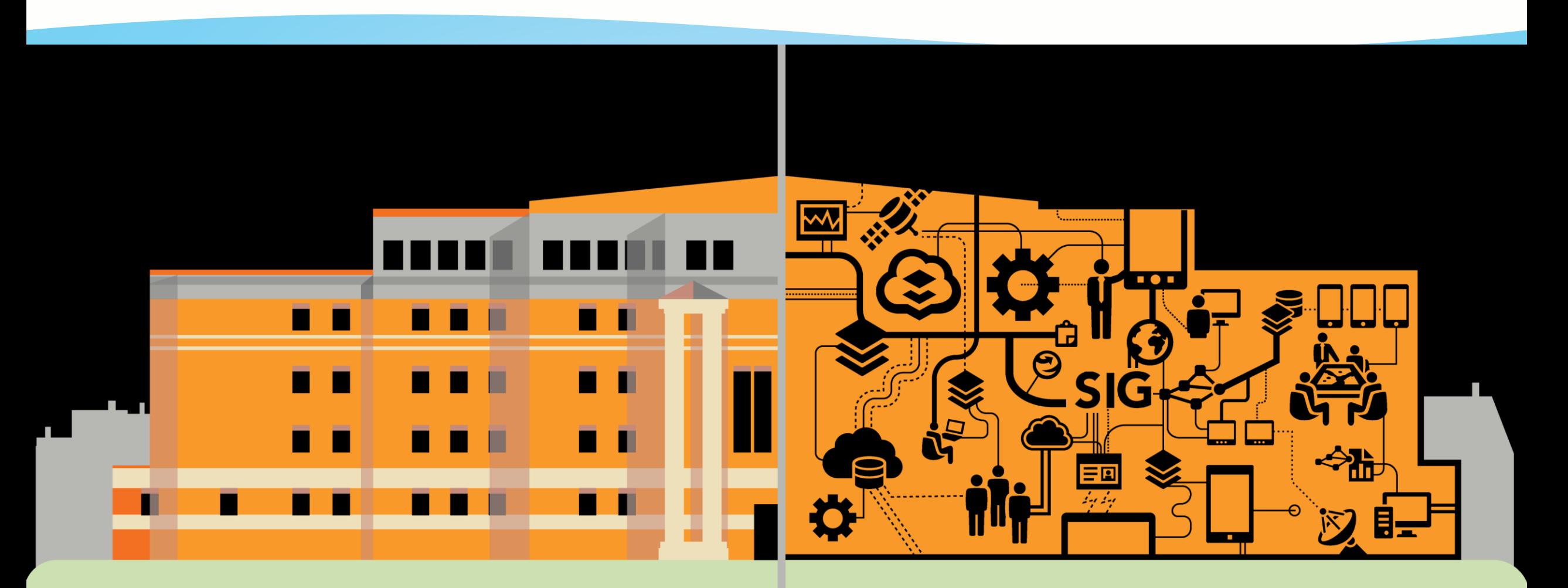

# 

Esa información oficial e imprescindible está disponible para toda la compañía?

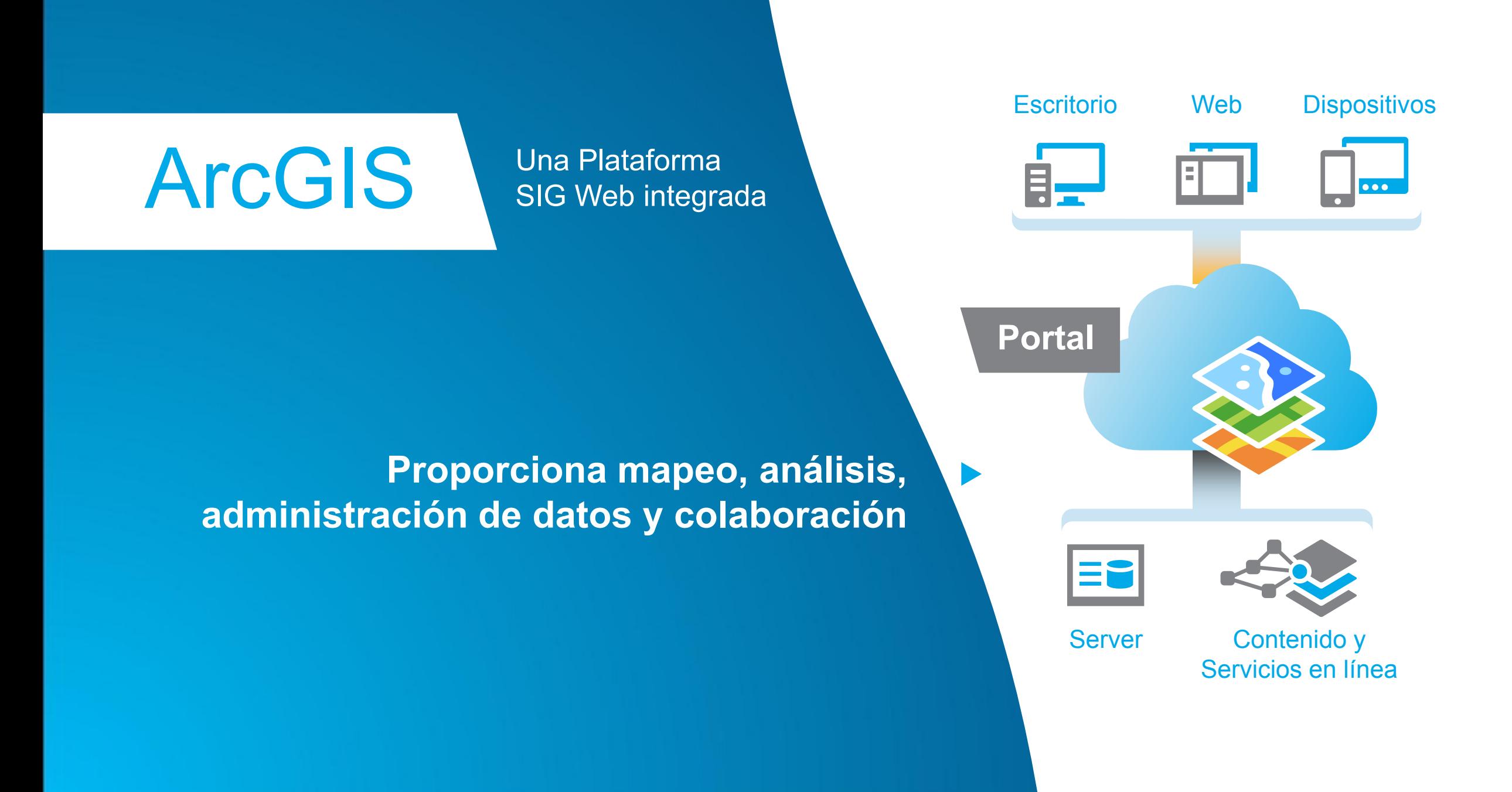

# **Plataforma ArcGIS**

#### **Mapas, análisis, gestión de datos y colaboración**

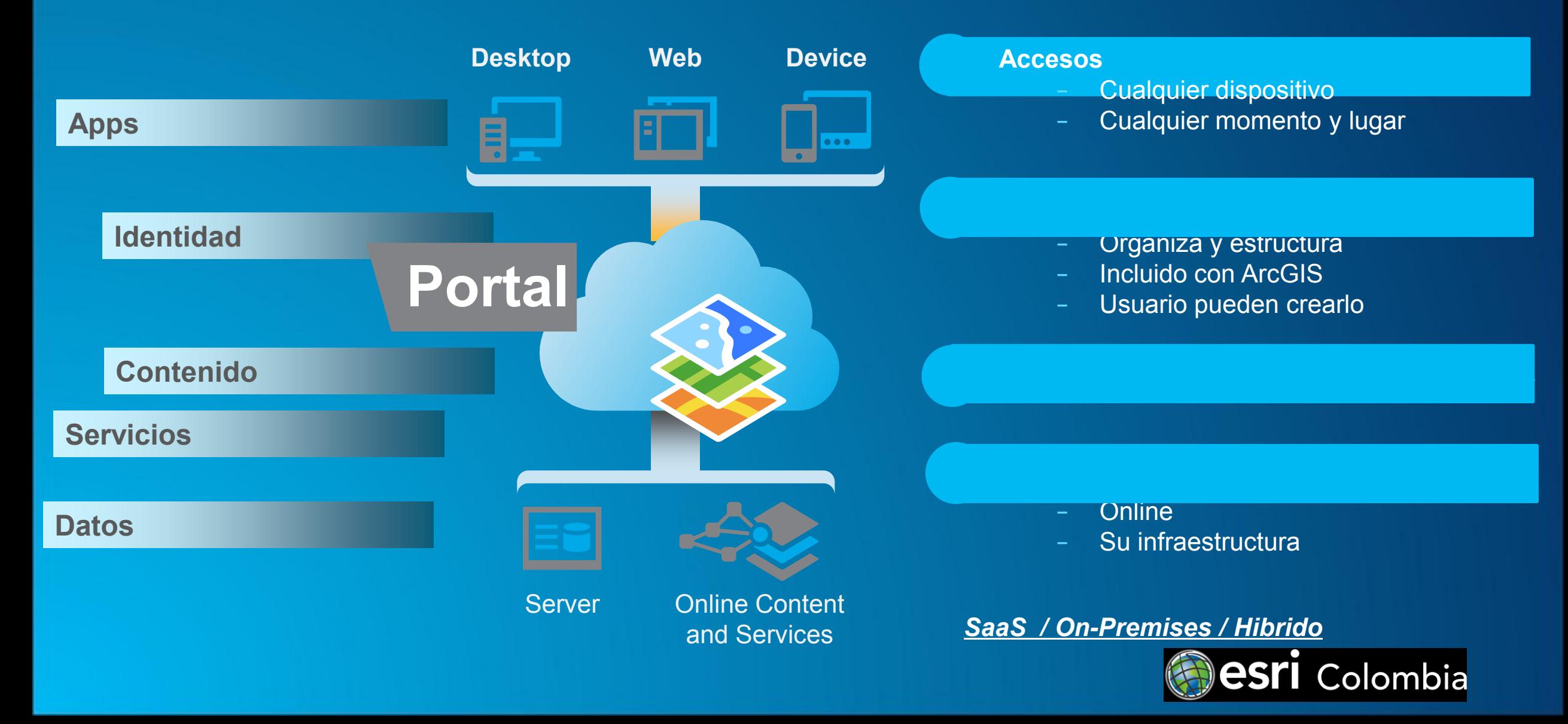

**ArcGIS es una Plataforma con aplicaciones basadas en la localización disponibles para toda la organización**

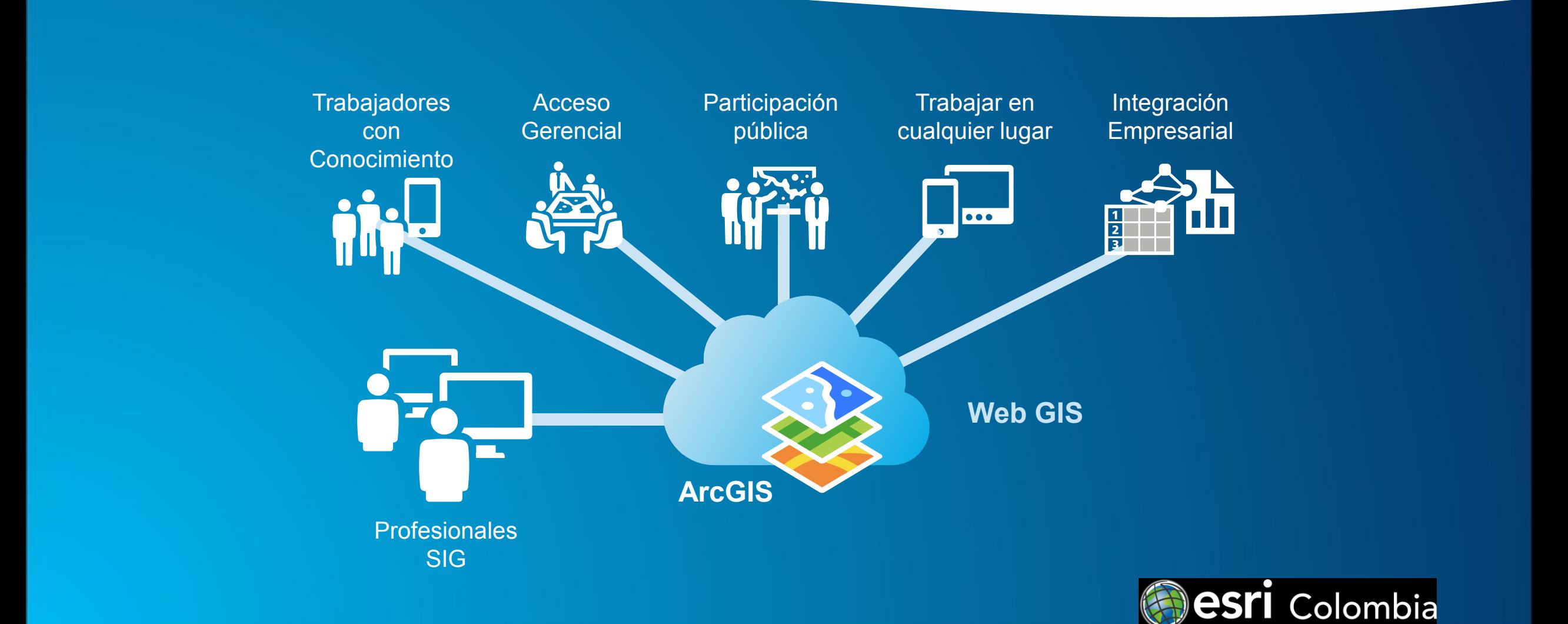

### **Mapas en el trabajo**

#### **Integre, despliegue, analice y enriquezca la información de diversas fuentes**  $\blacksquare$

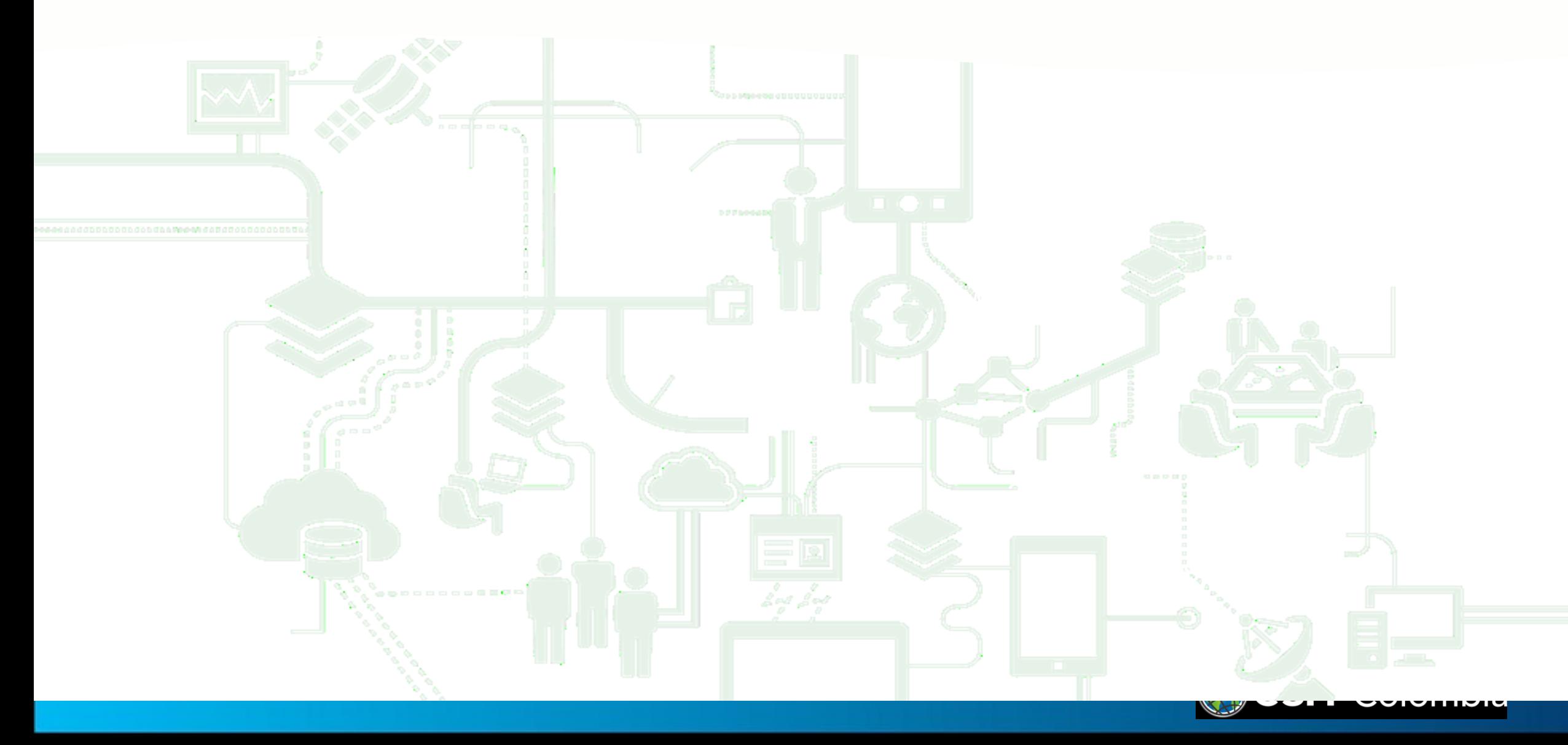

# **Apps incluidas en la Plataforma ArcGIS**

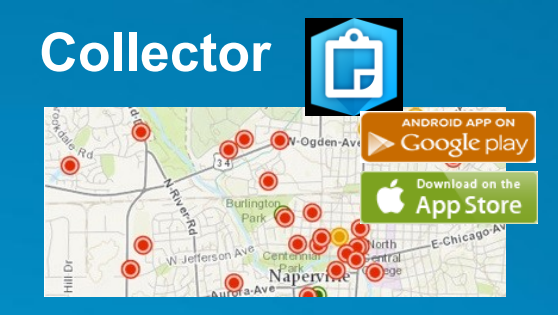

#### **ArcGIS Pro**

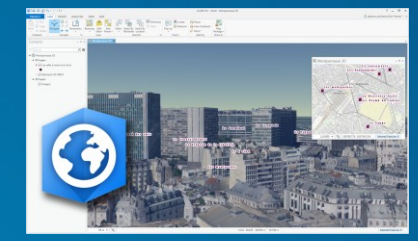

ArcGIS Pro está diseñado para profesionales SIG para realizar sus tareas en 2D como en 3D

### **Plantillas web – WebApp Builder Operations Dashboard**

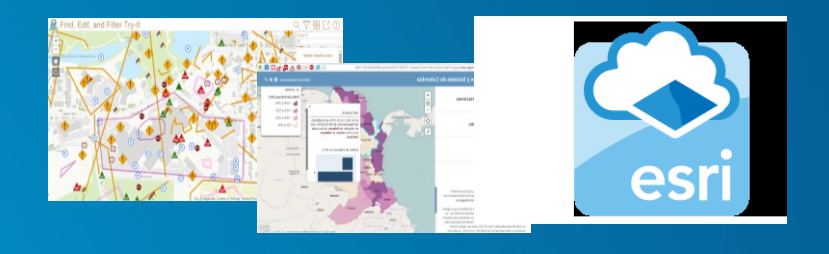

#### **Open Data**

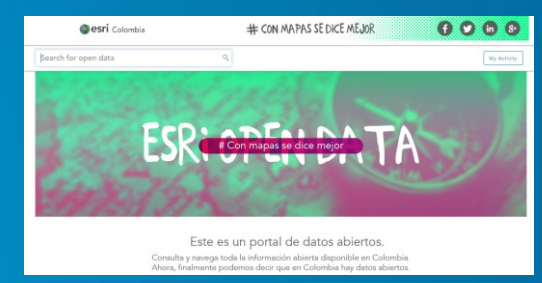

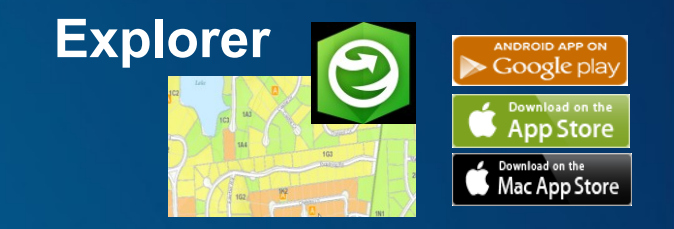

Mapas, buscar y visualizar

#### **[Web Scene](http://esri-colombia.maps.arcgis.com/home/webscene/viewer.html?_ga=1.15168630.1116749744.1421876031) Viewer**

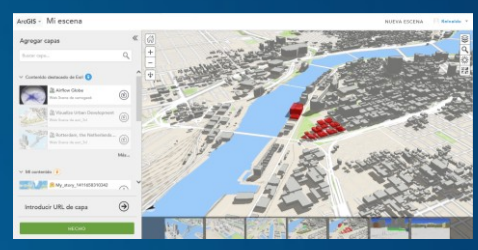

**AppStudio for ArcGIS (Beta)** Visualización 3D en la Web

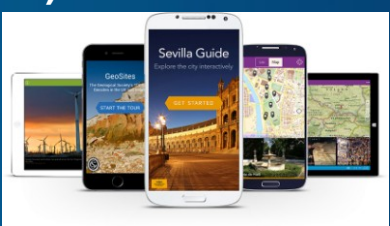

Compartir datos a la comunidad Constructor de aplicaciones móviles para Android,<br>iOS. Window Constructor de aplicaciones móviles para Android,  $iOS$ , Windows, Mac  $PSR$ ,  $M$  Linux

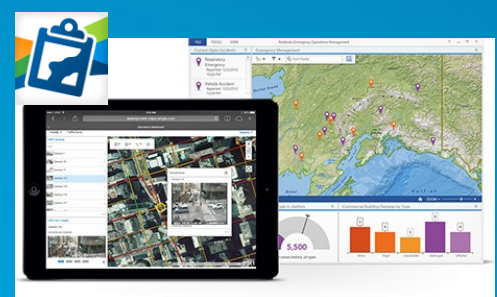

#### **Story [Maps](http://storymaps.arcgis.com/es/app-list/)**

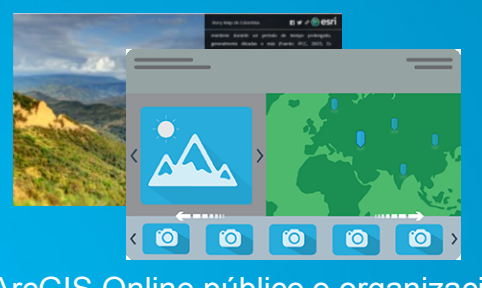

ArcGIS Online público o organización

# **Componentes para integración empresarial**

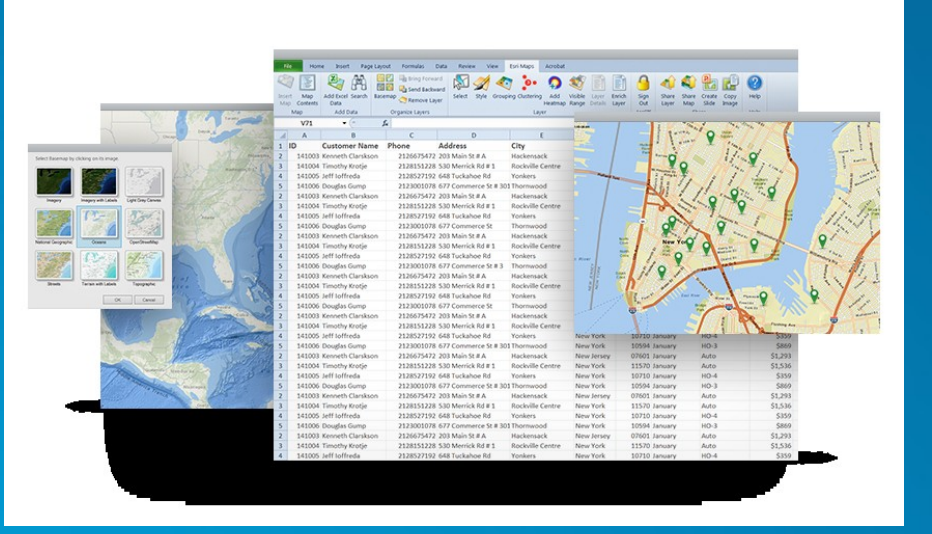

#### **Esri Maps for Office Esri Maps for SharePoint**

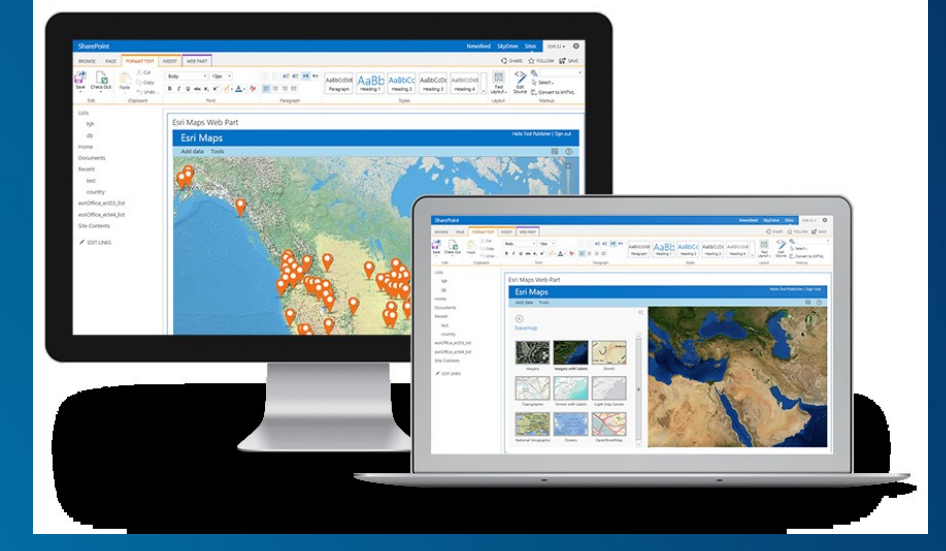

#### **Esri Maps for IBM Cognos**

#### **Esri Maps for MicroStrategy**

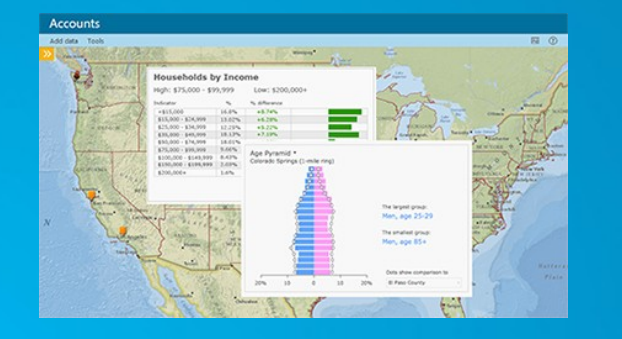

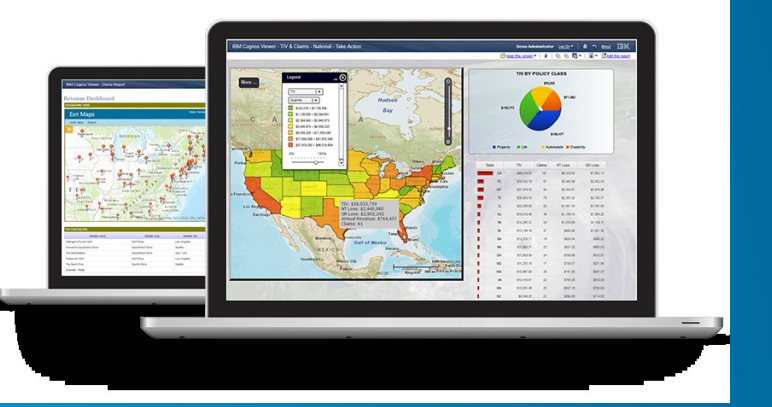

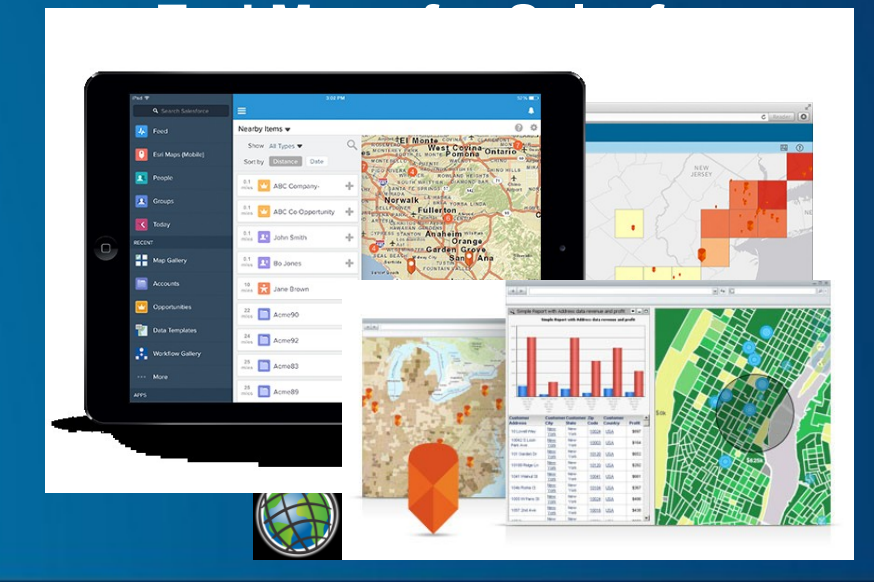

### **Principio Clave** > Empleando la metodología ágil usted entregará valor inmediato a sus negocios

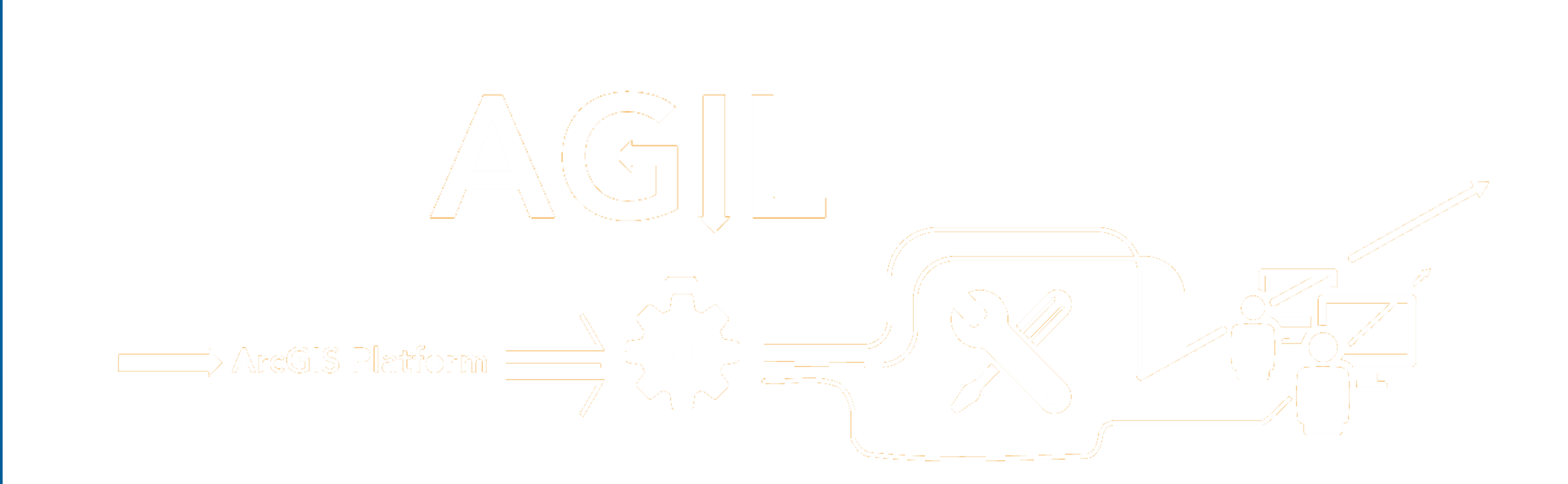

#### Dispuestos en un lugar al cual sus empleados acuden y encuentran información oficial de sus conjuntos de datos y recursos **Mapas en el trabajo**

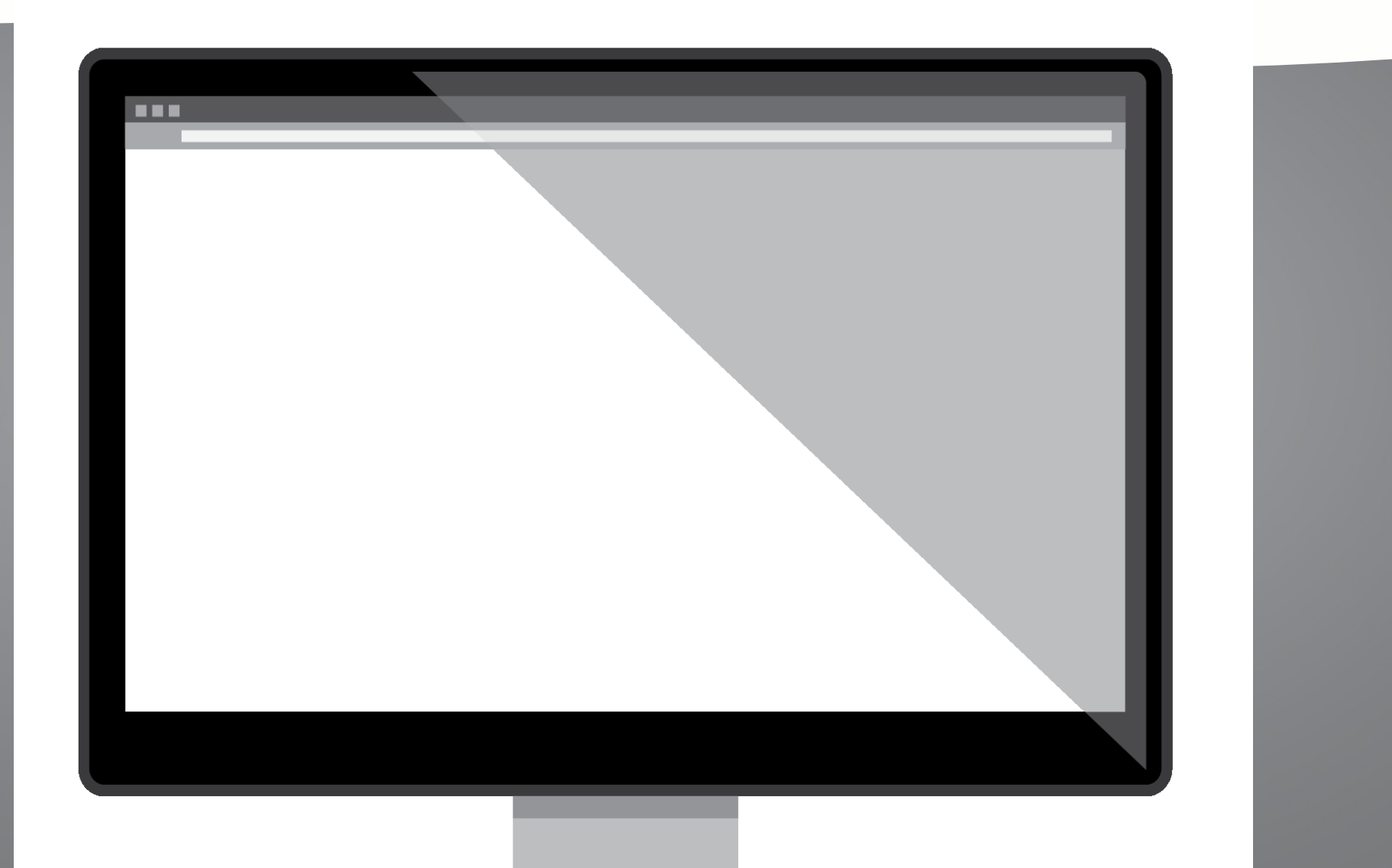

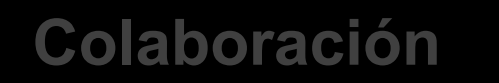

Colaboración Logre que las personas trabajen de manera conjunta compartiendo datos, aplicaciones y conocimiento de manera segura

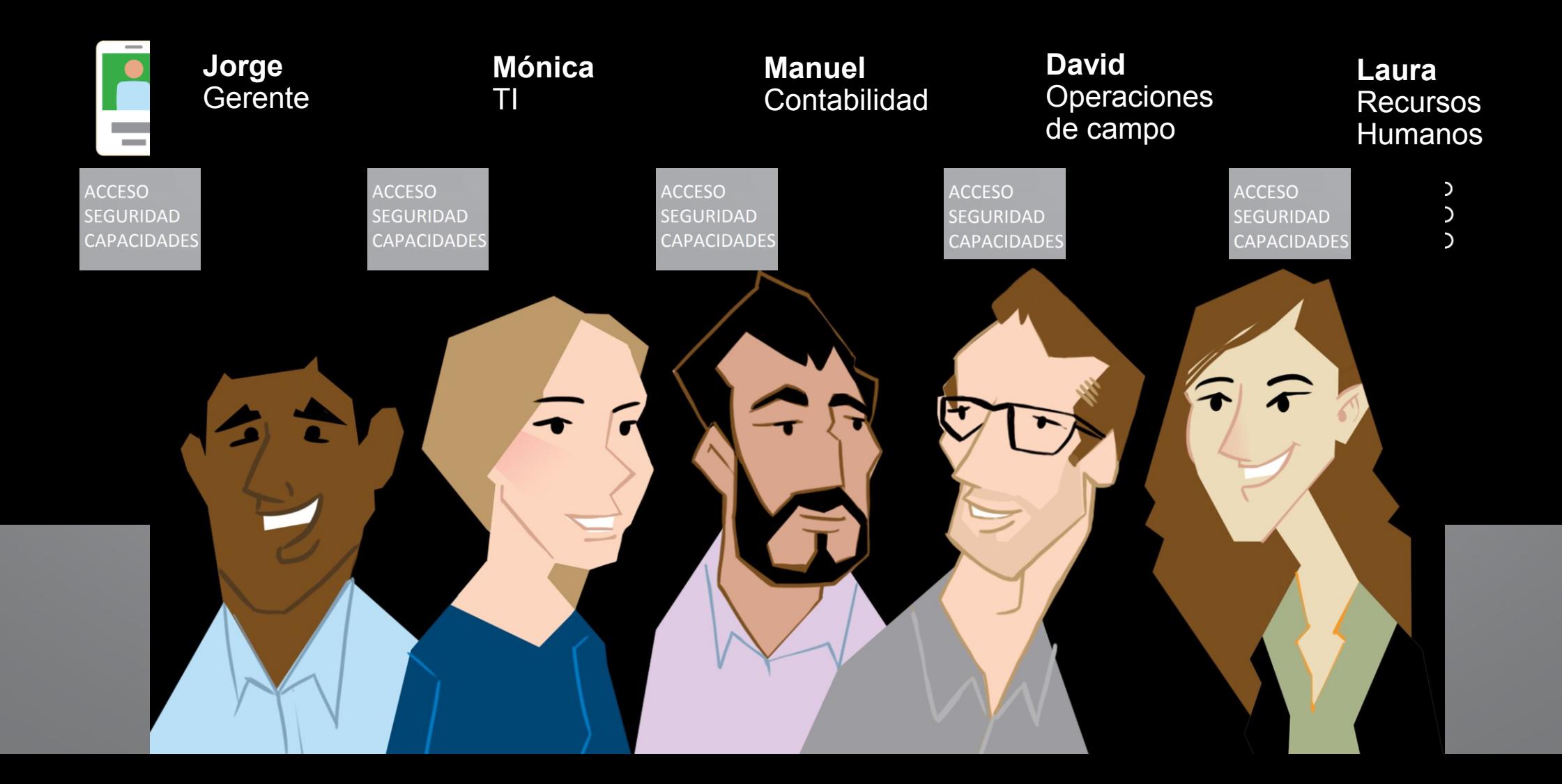

### **Mapas en el trabajo**

Illustran tiempo, muestran estados, rendimiento y soportan la toma de decisions.

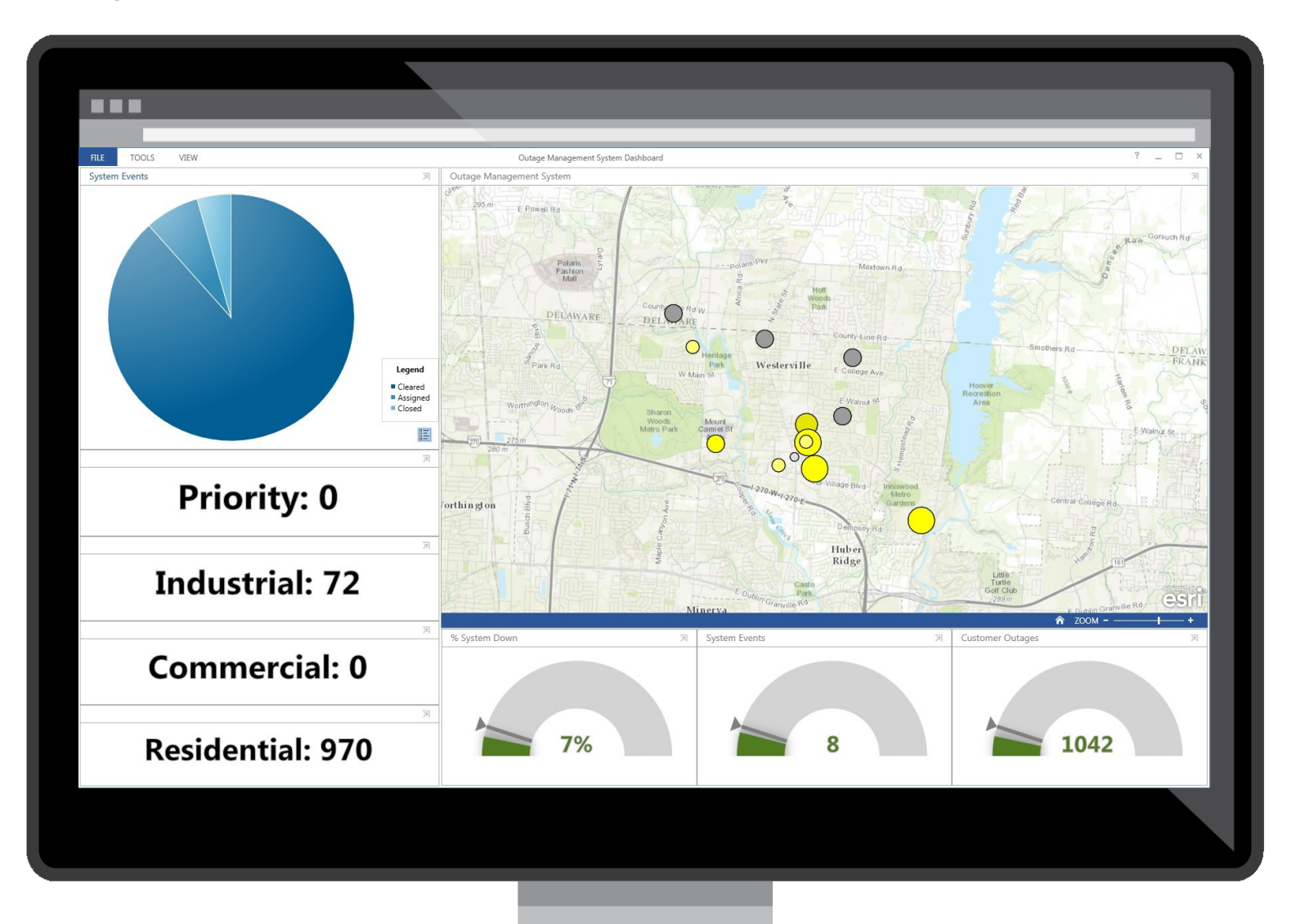

#### Revelan patrones y tendencias que brindan nuevas perspectivas **Mapas en el trabajo**

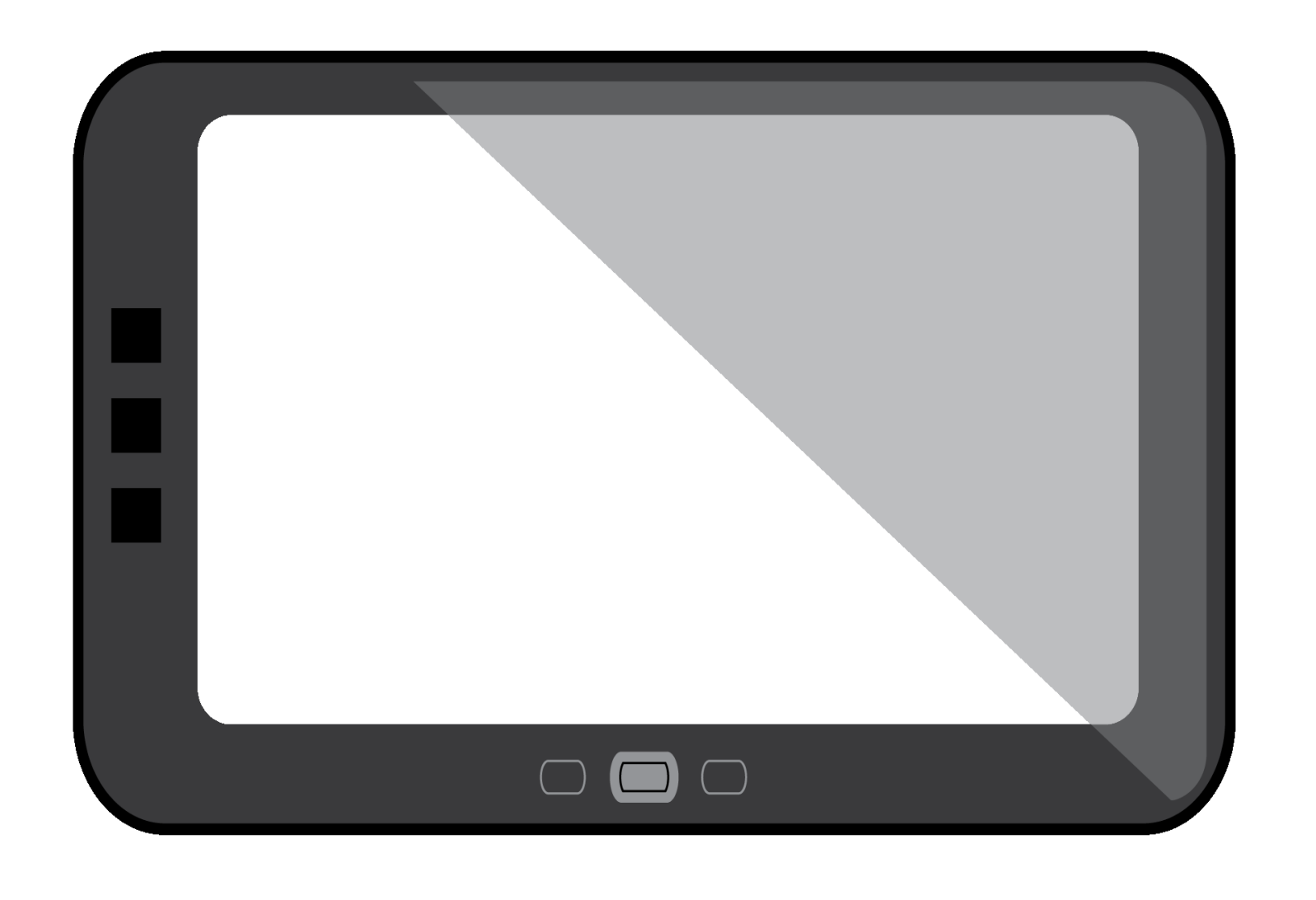

# Plataforma Abierta **Ensuring Data and System Interoperability**

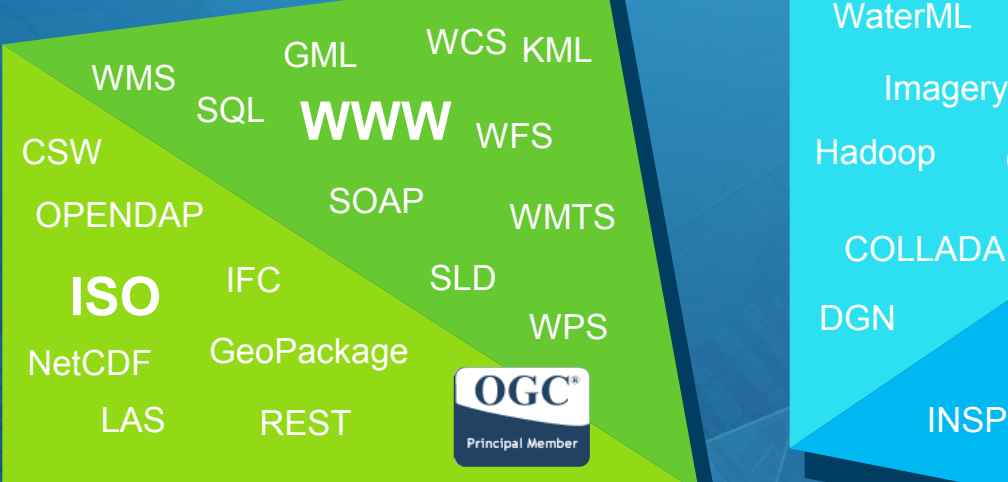

#### **Standards Industry Formats**

DBMS **DXF** COLLADA AIXM DWG **OLEDB** FileGDB AIXM **WaterML CityGML INSPIRE OneGeology Hadoop DGN** Web Scene (I3S) **Shapefiles** 

#### **Open Software**

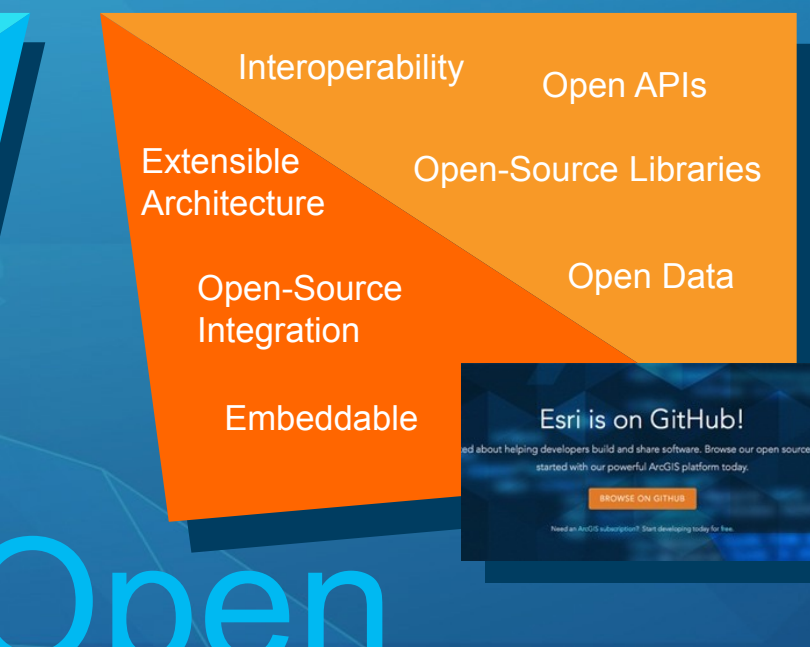

*. . . Integrated Into Thousands of Systems*

# **E** Road Map

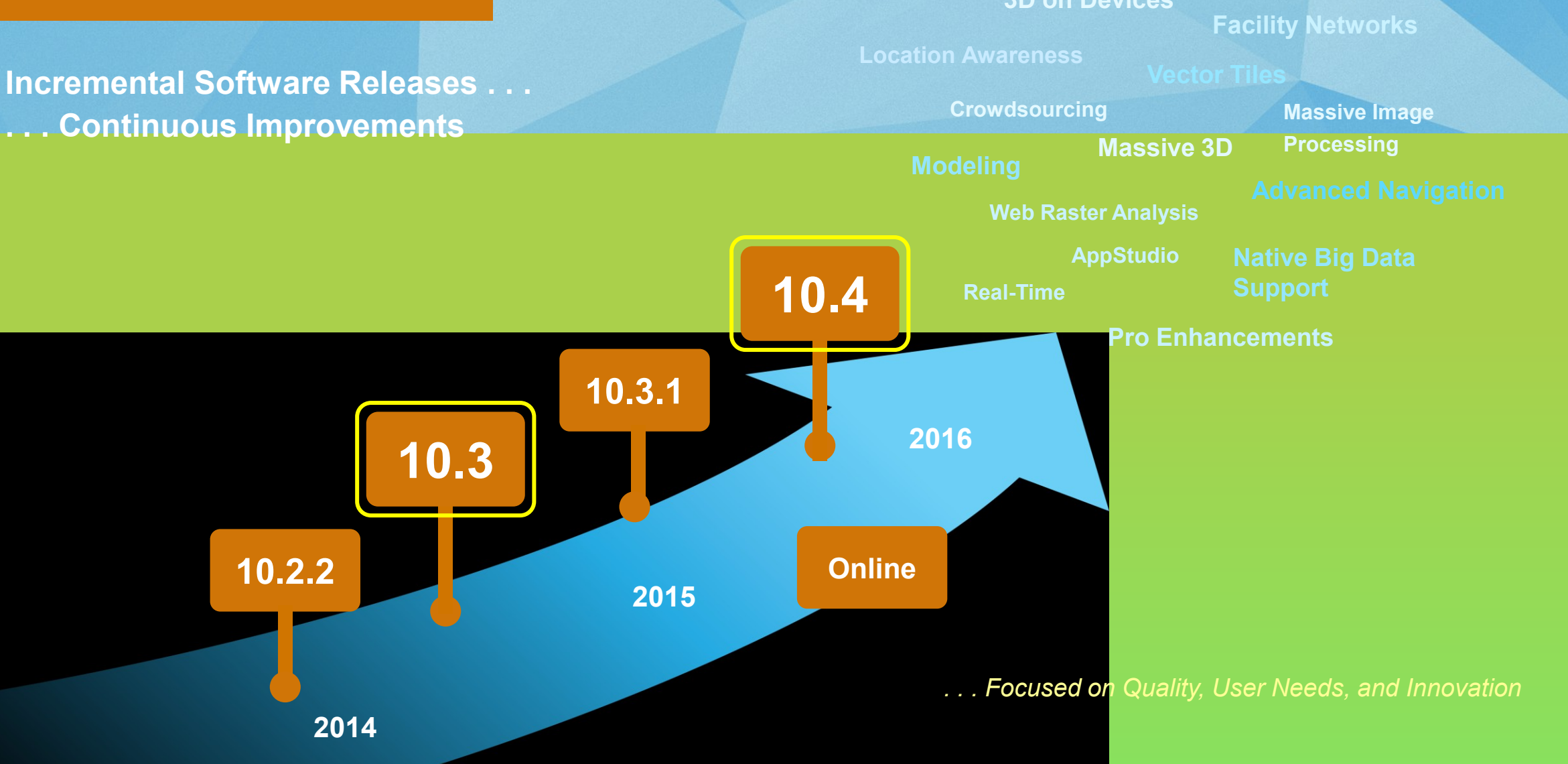

- **Introducción API JS 4.0 Beta ArcGIS**
- **Trabajando con el API**
- **Algunos Ejemplos**

![](_page_20_Picture_4.jpeg)

**ArcGIS API for JavaScript Beta ArcGIS**

3.15

![](_page_21_Picture_2.jpeg)

![](_page_21_Picture_3.jpeg)

![](_page_21_Picture_4.jpeg)

![](_page_21_Picture_5.jpeg)

![](_page_21_Picture_6.jpeg)

4.0

![](_page_21_Picture_8.jpeg)

![](_page_21_Picture_9.jpeg)

![](_page_21_Picture_10.jpeg)

#### **Widgets Personalizados**

![](_page_22_Picture_1.jpeg)

write less, do more.

![](_page_22_Figure_2.jpeg)

![](_page_22_Picture_3.jpeg)

#### **Requerimientos del sistema**

- Parte 2D:
	- Exploradores Modernos
	- Internet Explorer +9
- Parte 3D:
	- IE11
	- Edge
	- Chrome
	- Firefox
	- Safari
	- Móvil y IPad's no está soportado.

![](_page_23_Picture_11.jpeg)

#### **Trabajando con el API**

• **Vistas**

![](_page_24_Figure_2.jpeg)

![](_page_24_Picture_3.jpeg)

![](_page_24_Picture_4.jpeg)

#### **Propiedades**

#### • Observando las propiedades

![](_page_25_Figure_2.jpeg)

![](_page_25_Picture_3.jpeg)

#### **Promesas**

• Es una representación de un valor futuro de regresar de una tarea asíncrona.

![](_page_26_Picture_2.jpeg)

![](_page_26_Picture_3.jpeg)

**Función then()**

**unaFuncionAsyn().then(callback, error)**

**Encadenando Promesas**

![](_page_26_Picture_7.jpeg)

# **Algunos Ejemplos**

![](_page_27_Picture_1.jpeg)

# **¡No están solos!**

![](_page_28_Picture_1.jpeg)

#### **GeoGeeks**

![](_page_28_Picture_3.jpeg)

#### http://www.meetup.com/es/GeoGeeks/

![](_page_28_Picture_5.jpeg)

Semillero de Innovación **Geográfica** 

![](_page_28_Picture_7.jpeg)

#### https://github.com/GeoGeeks

![](_page_28_Picture_9.jpeg)

#### @geo\_geeks

![](_page_28_Picture_11.jpeg)

#### http://desarrolladores.esri.co/

![](_page_28_Picture_13.jpeg)

![](_page_29_Picture_0.jpeg)

### Con mapas se dice mejor